## *Заполнить массив каким-то числом*

```
<script>
var x= new Array (5,21,123,513,215);
var y = [];
function fill_mass(mass)
{
          for (var i=0; i < mass. length:i++)
           {
                     mass[i]=12;
           }
}
function fill_mass2(mass,number)
{
          for (var i=0; i < mass. length;i++)
           {
                     mass[i]=number;
           }
}
function fill_mass3(mass,number,amount)
{
          for (var i=0; i < amount;i++)
           {
                    mass[i]=number;
           }
}
function paint_mass(mass)
{
          var i=0;
          while (i<mass.length)
          {
                     document.write (mass[i] + " ");
                     i++;
           }
          document.write("<br>");
}
paint mass(x);fill_mass(x);
paint_mass(x);
fill\_mass2(x,9);paint_mass(x);
\overline{fill\_mass3(y,12,133)};
paint_mass(y);
</script>
```
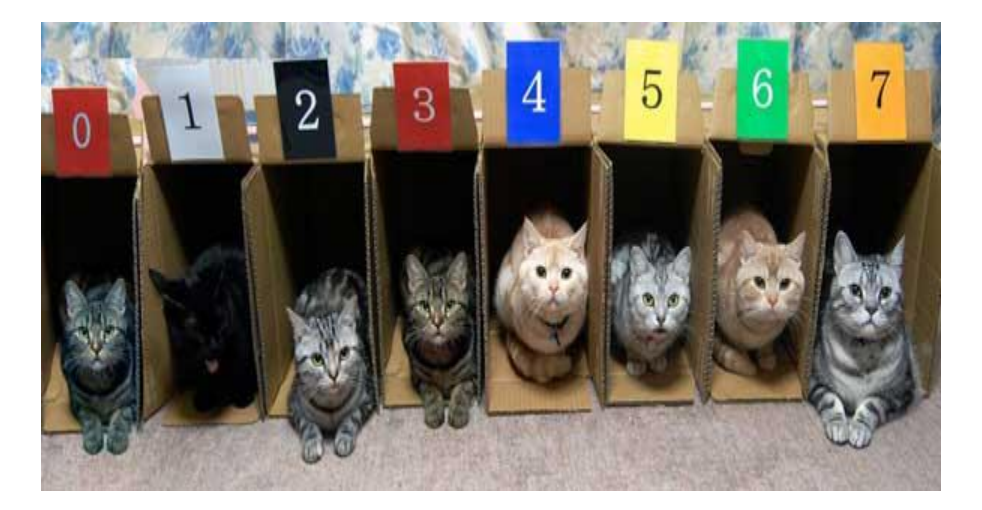